# <span id="page-0-0"></span>Phantom Types and Generalized Algebraic Data Types

Hype for Types

March 2, 2021

Hype for Types **[Phantom Types and Generalized Algebraic Data Types](#page-46-0) March 2, 2021** 1/29

4日下

 $QQ$ 

## <span id="page-1-0"></span>[Phantom Types](#page-1-0)

 $299$ 

イロト イ部 トイモ トイモト

# Cup of Tea?

```
fun cup0fTea (wallet : real) =
  (wallet - 3.0, brew())
```
 $\equiv$  990

 $\mathbf{A} = \mathbf{A} + \mathbf{A} + \mathbf{B} + \mathbf{A} + \mathbf{B} + \mathbf{A}$ 

# Cup of Tea?

```
fun cup0fTea (wallet : real) =
  (wallet - 3.0, brew())
```
val (wallet', tea) =  $cupOfTea 100.0$ 

イロト イ母ト イヨト イヨト

 $\equiv$  990

# Cup of Tea?

```
fun cupOfTea (wallet : real) =
      (wallet - 3.0, brew())val (wallet', tea) = cupOfTea 100.0USD or GBP?
```
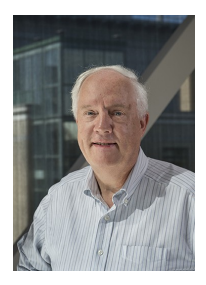

 $-10<sup>-1</sup>$ 

 $\equiv$   $\cap$   $\alpha$ 

## Tonnes of Fun

#### val from GBP : real  $\rightarrow$  real = fn n => n \* 1.27 val cupOfTeaGBP = cupOfTea o fromGBP

 $\equiv$  990

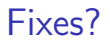

How can we fix this?

**•** Vigilance

 $299$ 

イロト イ部 トイモ トイモト

# Fixes?

How can we fix this?

- **•** Vigilance
- Linting/Style Checkers?

イロト イ押ト イヨト イヨト

 $299$ 

# Fixes?

How can we fix this?

- **•** Vigilance
- Linting/Style Checkers?
- Types!

 $299$ 

 $\left\{ \begin{array}{ccc} 1 & 0 & 0 \\ 0 & 1 & 0 \end{array} \right.$ 

# First Cut

```
type usd = real
type gbp = real
val fromGBP : gbp -> usd
val cupOfTea : usd -> tea * usd
```
# First Cut

```
type usd = real
type gbp = real
val fromGBP : gbp -> usd
val cupOfTea : usd -> tea * usd
```
### Oh no!

real = real.

## Another Try

```
datatype usd = USD of real
datatype gbp = GBP of real
```

```
val fromGBP : gbp -> usd
val cupOfTea : usd -> tea * usd
```
# Another Try

```
datatype usd = USD of real
datatype gbp = GBP of real
val fromGBP : gbp -> usd
val cupOfTea : usd -> tea * usd
```
### Oh no!

How can we add, subtract, etc.? Don't want to write:

```
val add_usd : usd * usd -> usd
val add_gbp : gbp * gbp -> gbp
(* etc. *)
```
 $\mathcal{A} \oplus \mathcal{B}$  and  $\mathcal{A} \oplus \mathcal{B}$  and  $\mathcal{B} \oplus \mathcal{B}$ 

 $\equiv$   $\cap$   $\alpha$ 

## Spooky

datatype usd = Junk1  $(*$  will never use  $*)$ datatype gbp = Junk2  $(*$  will never use  $*)$ datatype 'a wallet = Wallet of real (\* ^^ unused type parameter \*) val fromGBP : gbp wallet -> usd wallet val cupOfTea : usd wallet -> tea \* usd wallet

**KORKA ERKER AGA KIRIK KORA** 

### Spooky

datatype usd = Junk1  $(*$  will never use  $*)$ datatype gbp = Junk2  $(*$  will never use  $*)$ datatype 'a wallet = Wallet of real (\* ^^ unused type parameter \*) val fromGBP : gbp wallet -> usd wallet val cupOfTea : usd wallet -> tea \* usd wallet val  $+$  : 'a wallet  $*$  'a wallet  $-$ > 'a wallet val - : 'a wallet \* 'a wallet -> 'a wallet  $(*$  etc.  $*)$ 

**KORKA ERKER AGA KIRIK KORA** 

Spooky

```
datatype usd = Junk1 (* will never use *)datatype gbp = Junk2 (* will never use *)datatype 'a wallet = Wallet of real
(* ^^ unused type parameter *)
val fromGBP : gbp wallet -> usd wallet
val cupOfTea : usd wallet -> tea * usd wallet
val + : 'a wallet * 'a wallet -> 'a wallet
val -: 'a wallet * 'a wallet -> 'a wallet
(* etc. *)
```
#### Phantom Type

Since the parameter 'a doesn't appear in the definition of wallet, we call wallet a *phantom type*.

 $\equiv$   $\cap$   $\alpha$ 

 $\left\{ \begin{array}{ccc} 1 & 0 & 0 \\ 0 & 1 & 0 \end{array} \right.$ 

# Lo Hicimos!

How can we use it?

```
val ronWallet : usd wallet = Wallet 50.0
val steveWallet : gbp wallet = Wallet 42.0
```
val  $(ronWallet', tea) =$ cupOfTea ronWallet

val  $(s$ teveWallet', tea) = cupOfTea steveWallet (\* TYPE ERROR \*)

val ( $stevekallet'$ ,  $tea$ ) = cupOfTea ( fromGBP steveWallet )

 $=$   $\Omega$ 

# Pushing it Further

```
datatype ('a, 'b) exchange = Exchange of real
val convert :
  ('a,'b) exchange
  \rightarrow 'a wallet \rightarrow 'b wallet =
  fn Exchange rate = >
    fn Wallet n \Rightarrow Wallet (rate * n)
val ex : (gbp, usd) exchange = Exchange 1.27
val fromGBP = convert ex
(*: gbp wallet \rightarrow usd wallet *)
```
**KORKA ERKER AGA KIRIK KORA** 

# Pushing it Further

```
datatype ('a, 'b) exchange = Exchange of real
val convert :
  ('a,'b) exchange
  \rightarrow 'a wallet \rightarrow 'b wallet =
  fn Exchange rate = >
    fn Wallet n \Rightarrow Wallet (rate * n)
val ex : (gbp, usd) exchange = Exchange 1.27
val fromGBP = convert ex
(*: gbp wallet \rightarrow usd wallet *)datatype cad = Junk3val cadExchange : (usd, cad) exchange = Exchange 1.33
val fromUsd = convert cadExchange
```
# Key Point

### Key Point

Type parameters can be "compile-time only"! They need not be used at runtime.

We can use this to help our compiler check extra invariants.

 $QQ$ 

# <span id="page-20-0"></span>[GADTs](#page-20-0)

重

 $2990$ 

イロト イ部 トイヨ トイヨト

# Arrays

```
signature ARRAY =
  sig
    type 'a t
    val fromList : 'a list -> ' a t
    val fromInt : int -> bool t
    val get : int \rightarrow 'a t \rightarrow 'a
  end
```
# First Try

```
structure Array : > ARRAY =sig
    datatype 'a t =List of 'a list
    | Int of int
    val fromList = List
   val fromInt = Int
    (* get? *)
```
# First Try

```
structure Array : > ARRAY =sig
    datatype 'a t =List of 'a list
    | Int of int
    val from List = List
   val from Int = Int(* get? *)fun get i = fnList xs => List.sub (xs, i)| Int n => ((n \gg i) \& 1) > 0end
```
# Oh No

Type Error! get : bool array -> bool But we said it would have type 'a array  $\rightarrow$  'a. We have to give back an 'a in the Int branch, but cannot. The only way to use the Int constructor is through fromInt, which produces a bool array. But the compiler doesn't know that :(

#### Hmm

What if our compiler knew that if we match on Int, 'a must be bool?

 $QQ$ 

# Generalizing ADTs

```
An alternative syntax for ADTs
```

```
datatype 'a option =
  SOME : 'a -> 'a option
| NONE : 'a option
datatype 'a list =
 Nil : 'a list
| :: : 'a * 'a list -> 'a list
datatype 'a array =
 List : 'a list -> 'a array
| Int : int -> 'a array
```
**KORKA ERKER AGA KIRIK KORA** 

Just change the return type for Int!

datatype 'a array = List : 'a list -> 'a array | Int : int -> bool array

4 0 8

 $\left\{ \left. \left. \left( \mathsf{H} \right) \right| \times \left( \mathsf{H} \right) \right| \times \left( \mathsf{H} \right) \right\}$ 

 $\equiv$   $\cap$   $\alpha$ 

# Nice

get typechecks now! fun get  $i = fn$ List  $xs$  => List.sub  $(xs, i)$ | Int n =>  $((n \gg i) \& 1) > 0$ 

In the Int arm of the case, 'a gets refined to bool.

- The compiler knows that Int : int -> bool array
- So Int n : bool array
- $\bullet$  So it must be that 'a = bool

 $\Omega$ 

### **Exhaustiveness**

```
val toString : char array -> string = fn
  List xs => String. implode xs
| Int n => ???
```
 $\equiv$  990

 $\left\{ \begin{array}{ccc} 1 & 0 & 0 \\ 0 & 1 & 0 \end{array} \right.$ 

### **Exhaustiveness**

```
val toString : char array -> string = fn
  List xs => String. implode xs
```
There's no way to create a char array with the Int constructor! This pattern match is actually exhaustive.

G.

 $ORO$ 

### List Frustrations

```
val head : 'a list \rightarrow 'a = fn
  x : xs \Rightarrow x| [] = > raise Fail " oop "
val zip : 'a list * 'b list \rightarrow ('a * 'b) list = fn
  ([1, [1]) => []
|(x::xs,y::ys)| \Rightarrow (x,y):izip(xs,ys)|| _ = > raise Fail " oop "
```
 $AB + AB + AB + AB$ 

Want to statically detect calling head on empty lists and zip on lists on non-equal length Thoughts?

 $\leftarrow$   $\Box$ 

 $QQ$ 

Want to statically detect calling head on empty lists and zip on lists on non-equal length Thoughts? What if the type checker knew how long a list was?

 $\Omega$ 

# Length Indexed Lists : First Try

What we'd really like:

```
datatype ('a,'len) list =
  Nil : ('a,0) list
| :: : a * ('a,'len) list \rightarrow ('a,'len + 1) list
```
But 0 and 1 aren't types :(

 $\equiv$   $\cap$   $\alpha$ 

# Length Indexed Lists : First Try

What we'd really like:

datatype  $('a,'len)$  list =  $Nil$  :  $('a,0)$  list | :: : 'a  $*$  ('a,'len) list  $\rightarrow$  ('a,'len  $+$  1) list

But 0 and 1 aren't types :( Workarounds?

 $\equiv$   $\cap$   $\alpha$ 

 $\left\{ \left. \left( \left. \Box \right. \right| \mathbb{R} \right) \times \left( \left. \mathbb{R} \right. \right| \right\}$  ,  $\left\{ \left. \left. \mathbb{R} \right| \right\}$  ,  $\left\{ \left. \mathbb{R} \right| \right\}$ 

#### We need to encode the natural numbers into our type system!

4日下

э

 $QQ$ 

We need to encode the natural numbers into our type system!

```
(* Constructors could be anything *)
(* We just need a new type *)
datatype z = Junk of void
```
D.  $\Omega$  We need to encode the natural numbers into our type system!

```
(* Constructors could be anything *)
(* We just need a new type *)
datatype z = Junk of voidtype 'n s = Junk of void (* same deal *)
Now we have a type that corresponds to each nat!
```
 $=$   $\Omega$ 

## Length Indexed Lists : Second Try

```
datatype ('a,'len) list =
  Nil : ('a,z) list
| :: : 'a * ('a, 'len) list \rightarrow ('a, 'len s) list
```
**KORKA ERKER AGA KIRIK KORA** 

# List Frustrations Alleviated

Can we express the desired constraints on head and zip now?

 $\leftarrow$   $\Box$ 

э

 $QQ$ 

## List Frustrations Alleviated

Can we express the desired constraints on head and zip now?

val head :  $('a,'n s)$  list  $\rightarrow 'a = fn$  $(x :: xs) \Rightarrow x$ 

G.  $\Omega$ 

## List Frustrations Alleviated

```
Can we express the desired constraints on head and zip now?
val head : ('a,'n s) list - 'a = fn
  (x::xs) \Rightarrow xval zip : ('a,'n) list * ('b, 'n) list \rightarrow('a * 'b.'n) list = fn
  (1, 1) => [1, 1](x::xs, y::ys) \Rightarrow (x, y):zip (xs, ys)
```
All patterns are fully exhaustive!

 $\equiv$   $\cap$   $\alpha$ 

## How great is this really?

```
val append : ('a,'n) list * ('a,'m) list ->
                ( 'a ,???) list
val filter : ('a \rightarrow bool) \rightarrow ('a,'n) list \rightarrow( 'a , ???) list
```
We need a much more powerful type system to express the types of functions that alter list lengths in complex ways. We'll get there!

 $\Omega$ 

# Pushing Type Nats Further

Any other data structures where statically tracking a number could prove useful?

 $QQ$ 

# Pushing Type Nats Further

Any other data structures where statically tracking a number could prove useful? Red-Black Tress!

 $QQ$ 

# Pushing Type Nats Further

Any other data structures where statically tracking a number could prove useful?

Red-Black Tress!

If we encode our invariants at the type level, we can guarantee any functions on red-black trees cannot break them

- All nodes are either red or black
- The empty tree is black
- All leaves are black
- Red nodes have black children
- Any path from a node to one of its descendant leaves has the same number of black nodes

 $\Omega$ 

## <span id="page-46-0"></span>Red-Black Trees

```
datatype red = Junk of void
datatype black = Junk of void
datatype ('a,'color,'n) tree =
  Empty : ('a, black, z) tree
| Red : ('a, black, 'n) tree *('a, black, 'n) tree *'a \rightarrow('a, red, 'n) tree
 Black : ('a,'c1,'n) tree *
          ('a,'c2.'n) tree *'a ->
          ('a, black, 'n s) tree
```
同→ ィミ→ ィミ→ ニョー くりなへ